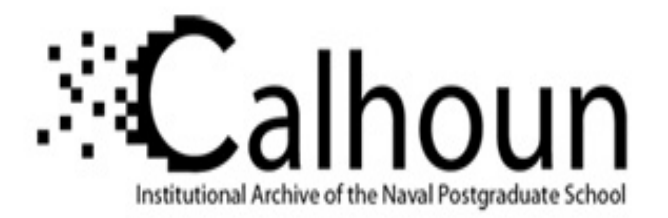

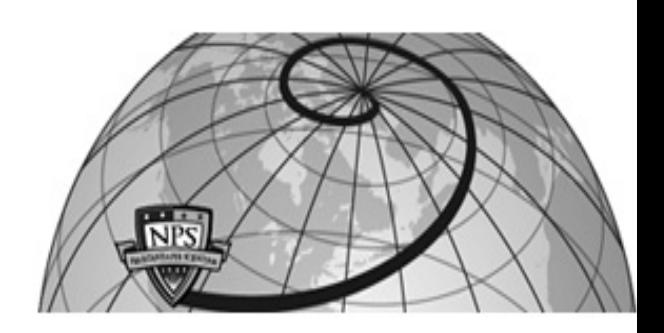

## **Calhoun: The NPS Institutional Archive DSpace Repository**

Faculty and Researchers Faculty and Researchers' Publications

2007-07

# Application of Genetic Algorithm in Optimization of Advanced Photovoltaic Devices

Michael, Sherif

http://hdl.handle.net/10945/46455

Downloaded from NPS Archive: Calhoun

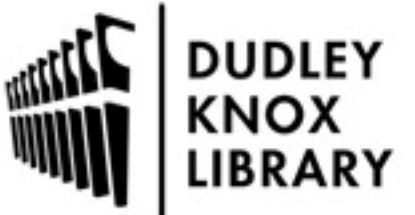

Calhoun is a project of the Dudley Knox Library at NPS, furthering the precepts and goals of open government and government transparency. All information contained herein has been approved for release by the NPS Public Affairs Officer.

> Dudley Knox Library / Naval Postgraduate School 411 Dyer Road / 1 University Circle Monterey, California USA 93943

http://www.nps.edu/library

## **Application of Genetic Algorithm in Optimization of Advanced Photovoltaic Devices**

**Dr. Sherif Michael** 

Electrical and comp. Engr. Dept./ Space Systems Academic Group

**Naval Postgraduate School, Monterey, California, 93943 USA** 

*Abstract: - The primary goal of multijunction solar cell design is to maximize the output power for a given solar spectrum. The construction of multijunction cells places the individual junction layers in series, thereby limiting the overall output current to that of the junction layer producing the lowest current. The solution to optimizing a multijunction design involves both the design of individual junction layers which produce an optimum output power and the design of a series-stacked configuration of these junction layers which yields the highest possible overall output current. This paper demonstrates the use of Genetic Algorithm in a two-part process to refine a given multijunction solar cell design for near-optimal output power for a desired light spectrum.* 

*Key-Words: Photovoltaics - Multijunction Cells – Modeling – Optimization – Genetic Algorithm*

### **1 Introduction:**

The optimization routines described in this paper use a solar cell model developed by the Naval Postgraduate School using the ATLAS device simulator by Silvaco International[1]. This model predicts the electrical characteristics of a solar cell based on virtual fabrication of its physical structure, Figs  $1 \& 2$ . A paper introducing this Novel modeling technique has been previously presented at this conference [2].

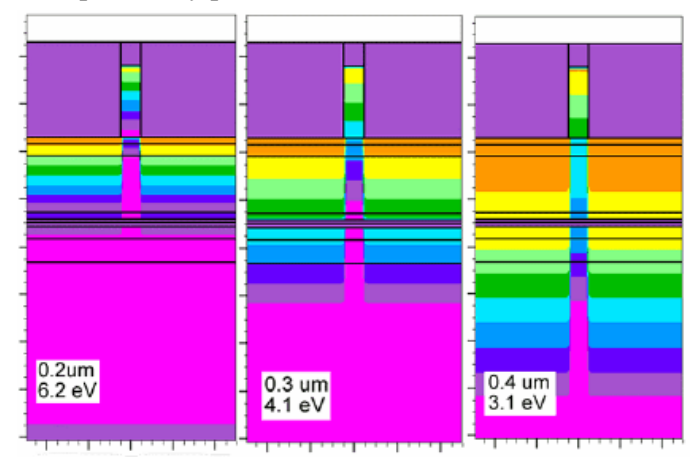

Figure 1. ATLAS photogeneration rate output for a multijunction cell.

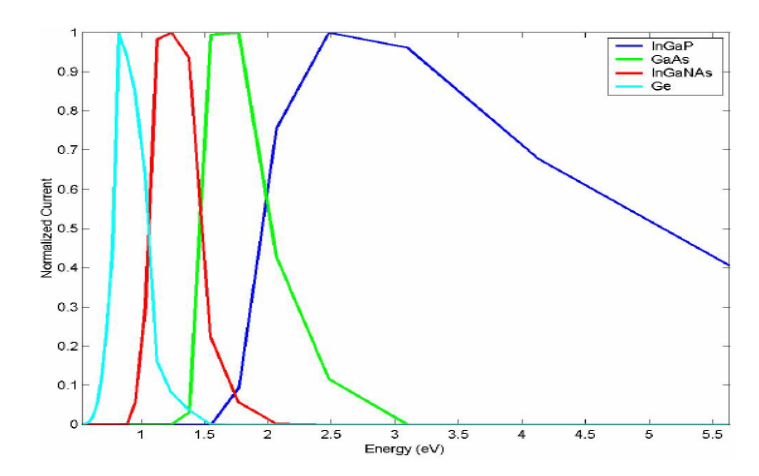

Figure 2. ATLAS spectral response output for four junction solar cell.

#### **2. Genetic Search Algorithm:**

The first step in the optimization process is to maximize the output power of each junction layer individually for several layer thicknesses. These optimum configurations will be used to ensure maximum junction layer output power as junction layer

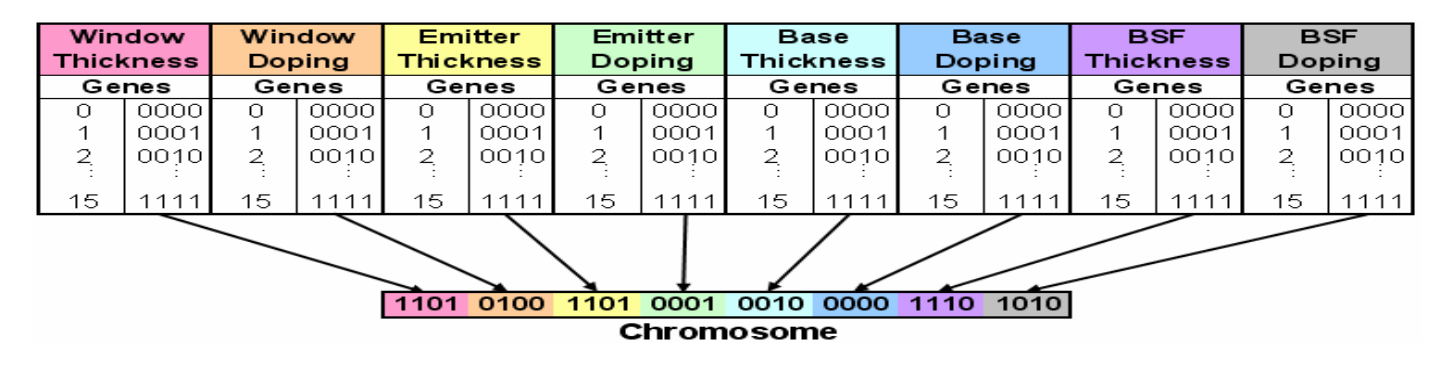

Figure 3. Construction of a binary chromosome from gene sequences.

thicknesses are changed during the current-matching process. The junction layer optimization process accepts known materials for the window, emitter, base and back surface field (BSF) and determines the ideal thicknesses and dopings for each region. The base thickness was chosen to be a dependent variable to achieve a constant overall junction layer thickness. Thus, seven independent variables remain for each overall junction layer thickness. To search all possible solutions rigorously would require an enormous amount of computational time. Instead, a genetic algorithm was used to search the solution space for the junction layer configuration producing the highest output power.

To enact a genetic algorithm for junction layer optimization, each of the eight variable junction layer parameters was encoded into a four-bit binary string. The encoded binary strings, referred to as genes, were then assembled into 32-bit binary chromosomes as shown in Fig. 3 above. Each chromosome fully encoded the eight variable properties of a junction layer. A set of 35 randomly selected binary strings made up the initial generation of chromosomes. The encoded properties in each of these chromosomes were used to construct and simulate a junction layer in ATLAS under AM0 illumination. After the simulation of an entire generation of chromosomes, child chromosomes (to make up the next generation) were formed from a mix of the genes from the best performing parent chromosomes. In addition, the best performing chromosome of each generation was passed unchanged onto the next generation.

The genetic search algorithm was allowed to progress for a maximum of 20 generations. This scheme allowed a solution space of over 268 million junction

layer designs to be searched to arrive near an optimal junction layer configuration for a specific thickness Fig. 4 demonstrate the improvement in the cell output power.

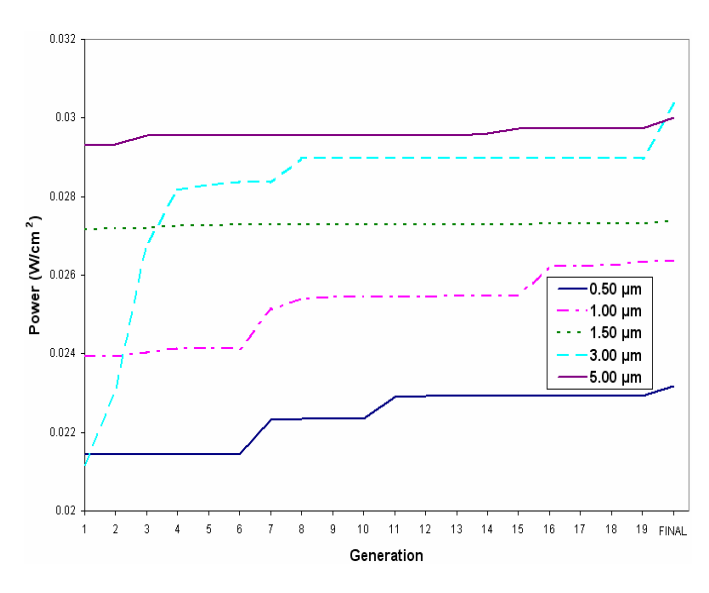

Figure 4. Improvement of GaAs junction layer.

#### **3. Iterative Current Matching Routine:**

To achieve a maximum overall output current from the full multijunction cell, the current produced by each junction layer needed to be matched to the fullest extent possible. To accomplish this, we used an iterative current-matching routine beginning with an ATLAS simulation of the full multijunction cell with each junction layer thickness larger than its estimated final thickness. In this initial state, each junction layer absorbed a large amount of light and little light energy was able to penetrate to each lower junction layer successively.

To match short-circuit currents, junction layers were grouped into pairs from the top junction to the substrate junction (Fig. 5). Short-circuit currents were matched within the pairs by either increasing or decreasing the thickness of the upper junction layer. Then the junction layers were re-grouped with the other adjacent junction layer and the process repeated iteratively until the short-circuit currents of all junction layers were within 99.6% of each other. At this point, the routine changed focus to attempt to match the maximum-power currents of the individual junction layers.

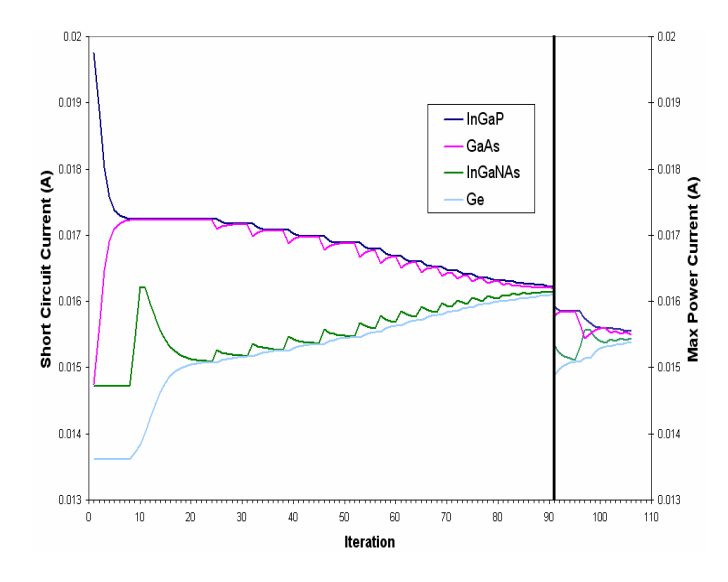

Figure 5. Progress of iterative current matching.

The routine ceased when all junction layer maximumpower currents were matched. The optimum cell configuration could then be determined by a review of the output file for the cell with the highest overall maximum power (Fig. 6,7).

It was necessary to ensure that each junction layer performed optimally at each of the many thicknesses used in the iterative current-matching routine. This was accomplished by using the optimized parameters from the genetic search algorithm for each junction layer. When a junction layer thickness was required that had not been specifically solved for during junction layer optimization, interpolation between known optimum values was used.

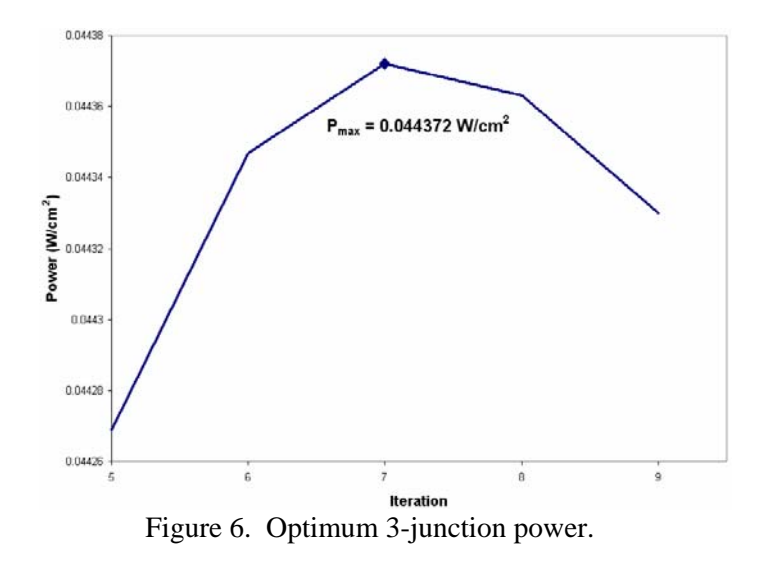

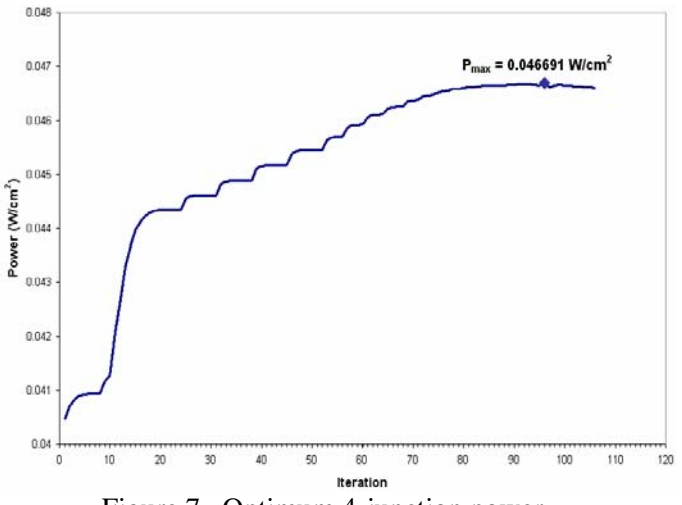

Figure 7. Optimum 4-junction power.

#### **4. Results:**

For obvious reasons of propriety, no published reports on the detailed construction of advanced three- and four-junction solar cells could be found. This lack of an experimental baseline complicates any attempt to show the improvement over a tested design obtained by using the optimization procedure proposed in this paper. The worth of this technique is instead demonstrated using unpublished three- and fourjunction solar cell designs that have been realized using ATLAS (Fig. 8,9).

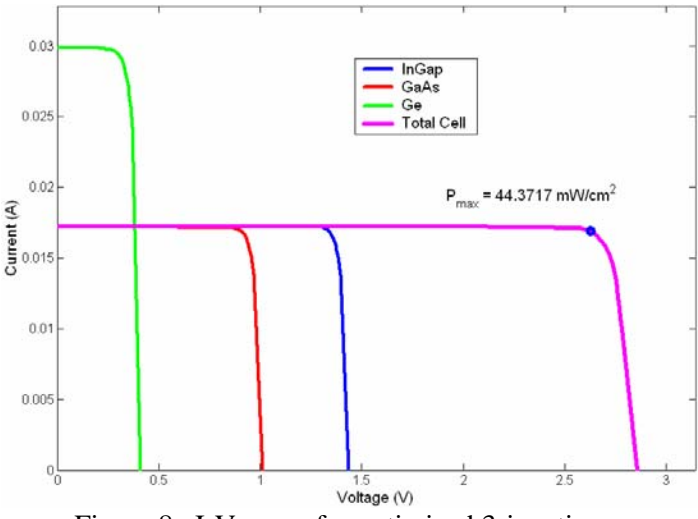

Figure 8. I-V curve for optimized 3-junction.

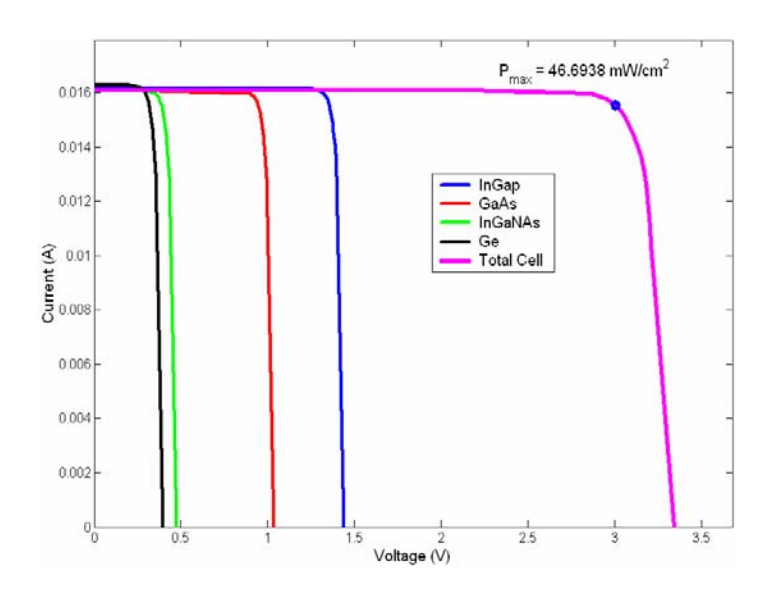

Figure 9. I-V curve for optimized 4-junction.

#### **References:**

- *[1] ATLAS User's Manual, vols. 1-2, software version 5.6.0.R, Silvaco International, Sunnyvale, CA, 2003.*
- *[2] S. Michael and P. Michalopoulos "A New Technique for the Development of State-of-the-Art Photovoltaic Devices using Silvaco Software," Proceedings of the 6th WSEAS International Multiconference on Circuits, Systems, Communications and Computers(CSCC 2002), Crete, Greece, July 7-14, 2002. pp 4121-4125.*
- *[3] S. Michael, A. Bates and M. Green, "SILVACO ATLAS as a Solar Cell Modeling Tool," Proceedings of the 31st IEEE Photovoltaic Specialists Conference, Jan.3-7,2005, Orlando, FL, pp.719-721.*
- *[4] R.R. King, N.H. Karam, J.H. Ermer, N. Haddad, P. Colter, T. Isshiki, H. Yoon, H.L. Cotal, D.E. Joslin, D.D. Krut, R. Sudharsanan, K. Edmondson, B.T. Cavicchi, and D.R. Lillington, "Nextgeneration, high-efficiency III-V multijunction solar cells", Proc. Twenty-Eighth IEEE Photovoltaic Specialists Conference, pp. 998 -1001, 2000.*
- *[5] K.F. Man, K.S. Tang, and S. Kwong, "Genetic Algorithms: Concepts and Applica-tions", IEEE Transactions on Industrial Electronics, Vol. 43, No. 5, pp. 519-534, 1996.*
- *[6] T. Agui, T. Takamoto, E. Ikeda, H. Kurita, "Highefficient dual-junction InGaP/GaAs solar cells with improved tunnel interconnect", Proceedings of the International Conference on Indium Phosphide and Related Materials, pp 203-206, 1998.*